### 2010 1 13

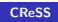

<span id="page-0-0"></span>K ロ ▶ K @ ▶ K 할 ▶ K 할 ▶ 이 할 → 9 Q @

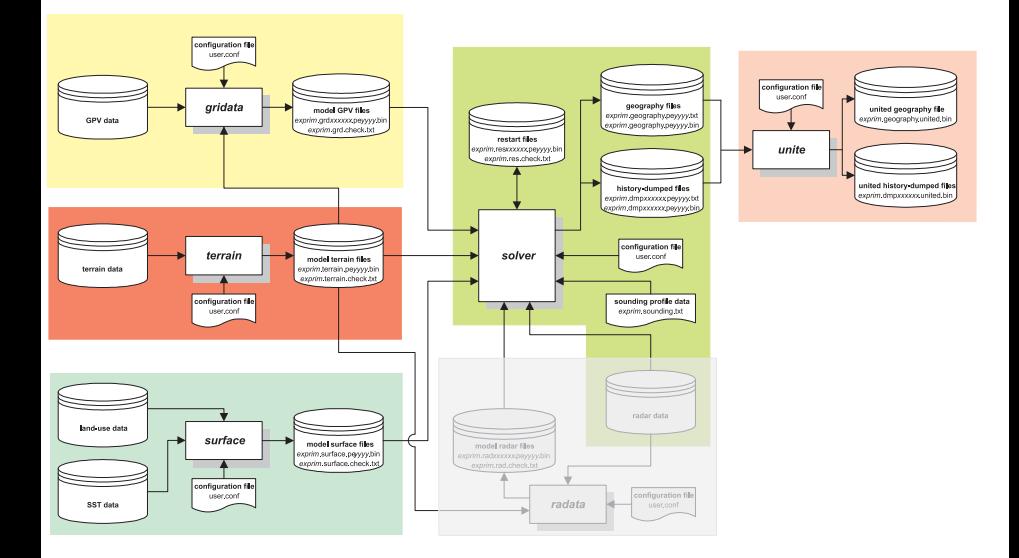

高。

 $2990$ 

メロメ メタメ メミメ メミメー

## CReSS **terrain.exe**

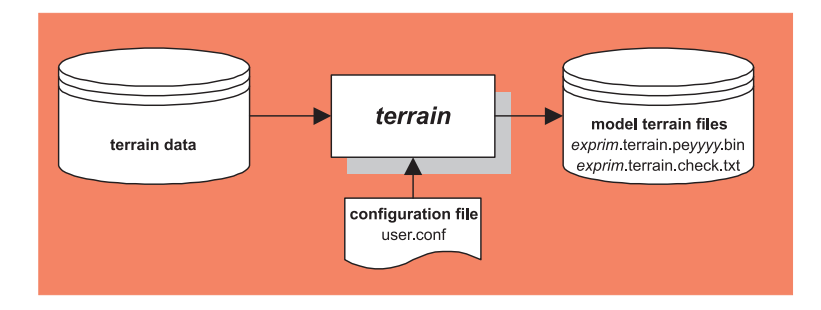

... GTOPO30, SRTM30

 $\blacktriangleright$  data.terrain.bin  $($ 

... gridata.exe, solver.exe

- **►** *exprim.terrain.peyyyy.bin (*  $-$  *<i>yyyy*:
- ► *exprim*.terrain.bin (  $\)$
- *exprim*.terrain.check.txt

$$
- yyyy:
$$

K ロ ▶ K 個 ▶ K 결 ▶ K 결 ▶ ○ 결 ○

 $2Q$ 

## CReSS surface.exe

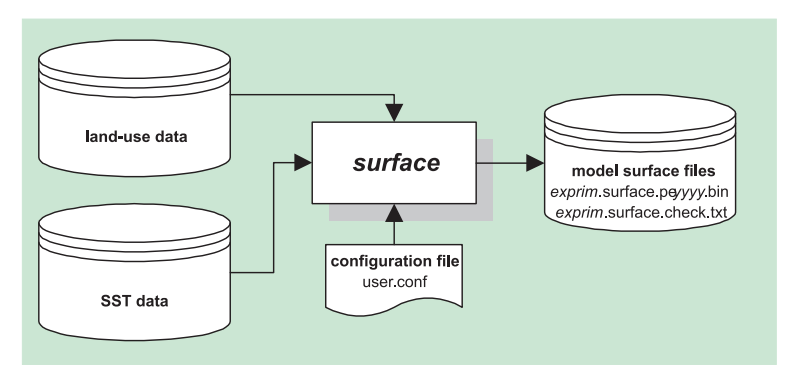

 $\dots$  SST

- $\blacktriangleright$  data.sst.bin (SST  $)$
- $\blacktriangleright$  data.land.bin  $($ … solver.exe
- → *exprim*.surface.peyyyy.bin (  $-$  *yyyy*:
- ► *exprim*.surface.bin ( $\)$
- *exprim*.surface.check.txt

K ロ ▶ K 個 ▶ K 결 ▶ K 결 ▶ ○ 결 ○

 $QQ$ 

# CReSS exercise exercises a gridata.exe

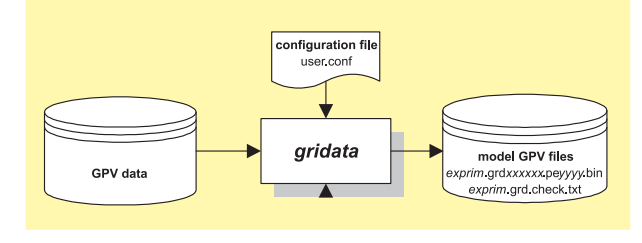

… GPV **terrain.exe** 

- ► data.gpvYYYYMMDDhhmm.bin (GPV )
- $\blacktriangleright$  terrain.exe (*exprim.terrain\*.bin, exprim.terrain.check.txt*) … solver.exe
- → *exprim*.grdxxxxxxxx.pe*yyyy*.bin (  $-$  *yyyy*:
- ► *exprim*.grdxxxxxxxx.bin (  $\)$
- *exprim*.grd.check.txt
- \*1 YYYYMMDDhhmm

 $*2$  xxxxxxxx

イロト イ押 トイヨ トイヨ トーヨー

 $QQ$ 

# CReSS solver.exe

- $\blacktriangleright$  terrain.exe
- $\blacktriangleright$  surface.exe
- $\blacktriangleright$  gridata.exe

地理情報ファイル

ヒストリファイル

-

-

exprim.geography.check.txt ( *exprim*.geography.peyyyy.bin ( exprim.geography.bin (

*exprim.dmp.check.txt* ( *exprim*.dmpxxxxxxxx.pe*yyyy*.bin (パラレル版) exprim.dmpxxxxxxxx.bin (

- $*1$  yyyy
- \*2 xxxxxxxx

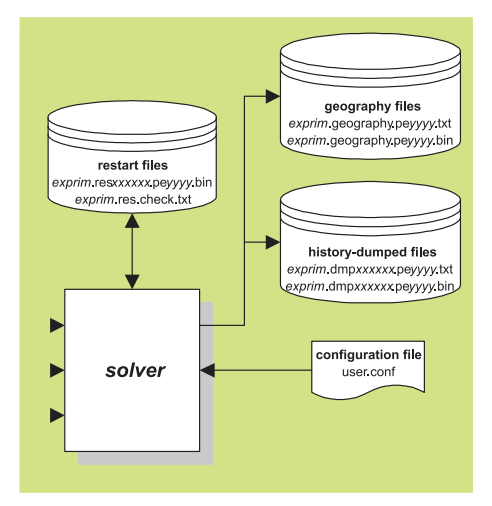

<span id="page-5-0"></span>イロメ イ押メ イヨメ イヨメー

 $2Q$ 

э

# CReSS unite.exe (

-

-

-

-

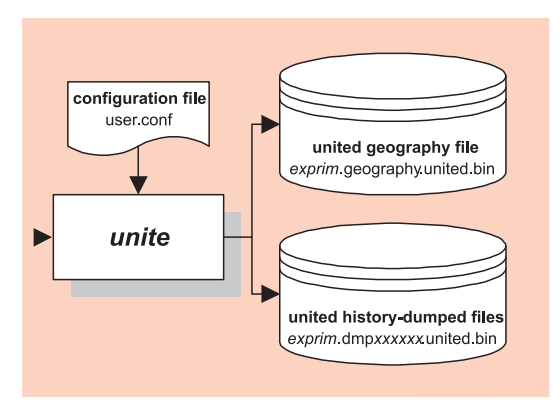

### ... solver.exe

(*exprim.geography\*.bin, exprim.geography.check.txt)* (*exprim.dmp*\*.bin, *exprim.dmp.check.txt*)

 $\Rightarrow$ 

Box 11

 $QQ$ 

... solver.exe

(*exprim.geography.united.bin*)

(*exprim.dmpxxxxxxxx.united.[bin](#page-5-0)*)

### terrain.exe/surface.exe/gridata.exe  $($  ( $)$ 4  $)$ 4  $($

 $/$ SST $/$ 

 $\mathcal{L}=\mathcal{L}^{\text{max}}$ 

real, dimension(1:nid,1:njd) :: xxdat  $size = nid * nid * 4$ open(io,file='data.xxx.bin',access='direct',recl=siz)  $read(io, rec=1)$   $((xxdat(id,id),id=1,nid),jd=1,njd)$ close(io)

```
integer, dimension(1:nid,1:njd) :: landdat
size = nid * njd * 4open(io,file='data.land.bin',access='direct',recl=siz)
read(io, rec=1) ((landat(id, id), id=1, nid), id=1, njd)close(io)
```
 $\left\{ \begin{array}{ccc} \pm & \pm & \pm \end{array} \right.$ 

G.

 $QQ$ 

$$
\begin{array}{|c|c|c|}\n\hline\n\text{GPV} & \text{(} & \text{)} \\
\hline\n\text{size} = \text{nid} * \text{njd} * 4 \\
\hline\n\text{open}(i\text{,file='data.xxx}.\text{bin}',\text{access='direct}',\text{rec1=siz})\n\hline\n\end{array}
$$

GPV データ (2-D データ読み込み) real, dimension(1:nid,1:njd) :: xxdat read(io,rec=recgpv) ((xxdat(id,jd),id=1,nid),jd=1,njd) close(io)

GPV データ (3-D データ読み込み) real, dimension(1:nid,1:njd,1:nkd) :: xxdat do kd=1,nkd read(io,rec=recgpv) ((xxdat(id,jd,kd),id=1,nid),jd=1,njd) end do

イロトメタトメミトメミト (ミ) の女々

# **GPV**

 $*2$  2-D

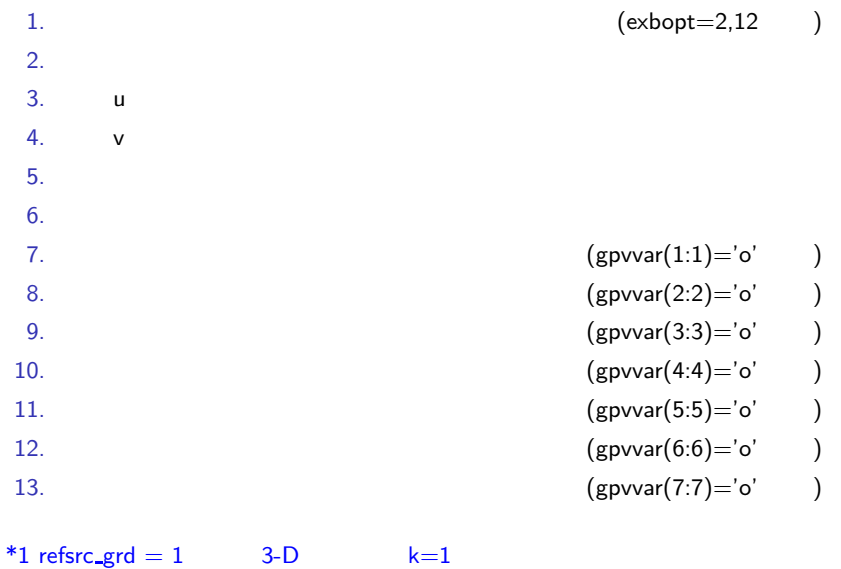

<span id="page-9-0"></span>K ロ > K @ ▶ K 할 > K 할 > 1 할 | X 9 Q @

# <span id="page-10-0"></span>GPV

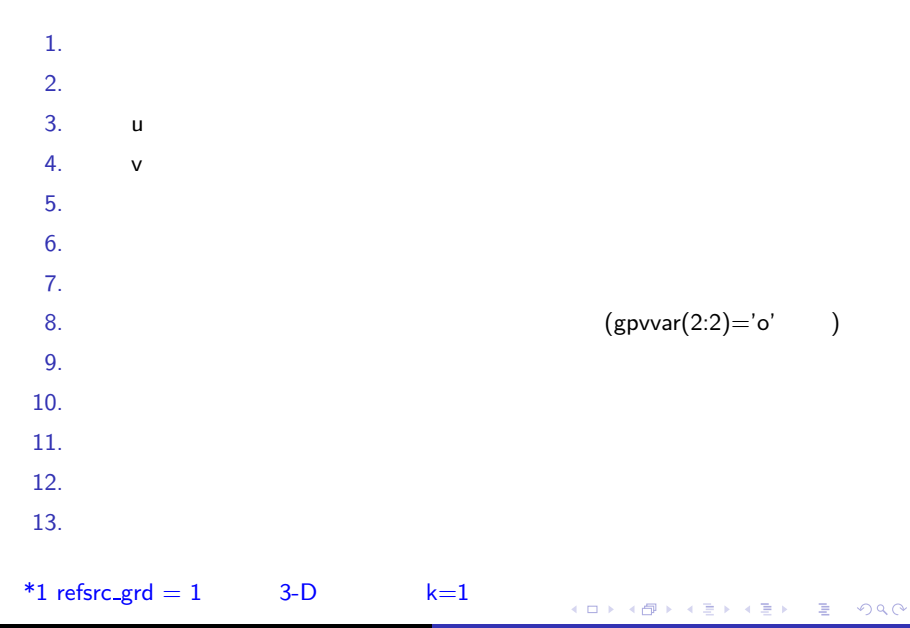

### **User\_Mod**

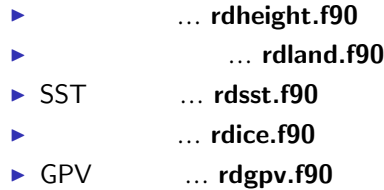

<span id="page-11-0"></span>K ロ > K @ ▶ K 할 > K 할 > 1 할 | X 9 Q Q\*

# **CReSS** による現実大気の

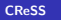

イロト イ母 トイミト イミト ニヨー りんぺ

### ./ +-- archive/  $+--$  doc/ +-- sample/ CReSS +-- GSMjp/ GSM +-- LANDUSE/ +-- SRTM30/ +-- cress\_test/ CReSS +-- daily-OI/ NOAA OI-SST +-- mgdsst MGDSST

sample CReSS にはオリックスの用になっています。 cress\_test

K ロ ▶ K @ ▶ K 할 ▶ K 할 ▶ ① 할 → ① 의 안

\$ gzip -cd cress2.3.tar.gz *|* tar xvf - \$ cd CReSS2.3/CReSS2.3s

compile.conf

- ► LDFLAGS …
- ► FFLAGS ... Fortran90
- $\blacktriangleright$  FC  $\ldots$  Fortran90

 $1$  (ifort)

 $LDFLAGS = -lompstub -lguide$  $FFLAGS = -O3$  -convert big endian -openmp  $FC =$  ifort

2 (gfortran)  $LDFLAGS = -lgomp$ FFLAGS = -O3 -fconvert=big-endian -fopenmp  $FC =$  gfortran

✓ ✏

✒ ✑

 $\Omega$ 

\$ csh compile.csh terrain \$ csh compile.csh surface \$ csh compile.csh gridata \$ csh compile.csh solver \$ csh compile.csh check

\$ mkdir bin \$ cp \*.exe bin

**←ロト ← 伊** 

Þ

Э×

 $QQ$ 

✓ ✏

✒ ✑

 $\sqrt{2\pi}$ 

✒ ✑

\$ gzip -cd cress2.3.tar.gz *|* tar xvf - \$ cd CReSS2.3/CReSS2.3m

compile.conf

- ► LDFLAGS …
- $\blacktriangleright$  FFLAGS  $\ldots$  Fortran90
- $\blacktriangleright$  FC  $\ldots$  Fortran90

 $1$  (ifort)

 $LDFLAGS = -lompstub -lguide$ FFLAGS = -O3 -convert big endian -openmp  $FC = mpif90$ 

2 (gfortran)

 $LDFLAGS = -lgomp$  $FFLAGS = -O3$ -fconvert=big-endian -fopenmp  $FC = mpif90$ 

 $\Omega$ 

✓ ✏

✒ ✑

 $\sqrt{2}$ 

✒

 $\sqrt{2}$ 

✒

solver.exe

- \$ csh compile.csh solver
- \$ mkdir bin
- \$ cp solver.exe bin
- \$ csh compile.csh clean

### (compile.conf

\$ csh compile.csh terrain \$ csh compile.csh surface \$ csh compile.csh gridata \$ csh compile.csh solver \$ csh compile.csh check \$ cp \*.exe bin

 $($ 

)

**KOX KARY KEY** 

 $\leftarrow \equiv$ 

)

 $2990$ 

Þ

- 1.  $($ 2.  $($ 3. SST  $($ 4. GPV 5. CReSS  $6.$  check.exe 7. terrain.exe
- 8. surface.exe
- 9. gridata.exe
- 10. solver.exe
- 11. unite.exe

**(ロ) (伊)** 

<span id="page-18-0"></span>大唐 わく唐 わい

 $299$ 

准

# $(SRTM30)$

- -30 SRTM30
	- : ftp://e0dps01u.ecs.nasa.gov/srtm/SRTM30/
- - $(9°59'45''S,100°0'15''E) - (89°59'45''S,179°59'45''E)$ CReSS (SRTM30 jpn area.bin) cress test

## (LANDUSE

 $\blacktriangleright$  USGS 30

-

- - $\therefore$  http://edc2.usgs.gov/glcc/tabgeo\_globe.php
- - $(9°59'45''S,100°0'15''E) - (89°59'45''S,179°59'45''E)$ CReSS (veg\_usgs\_30s.jpn) cress test

<span id="page-19-0"></span> $2Q$ 

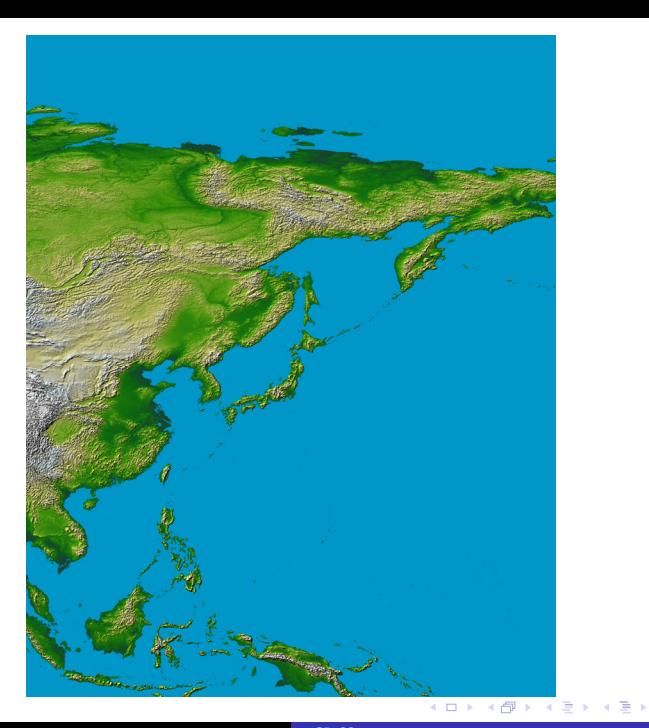

 $2Q$ 

<span id="page-20-0"></span>Þ

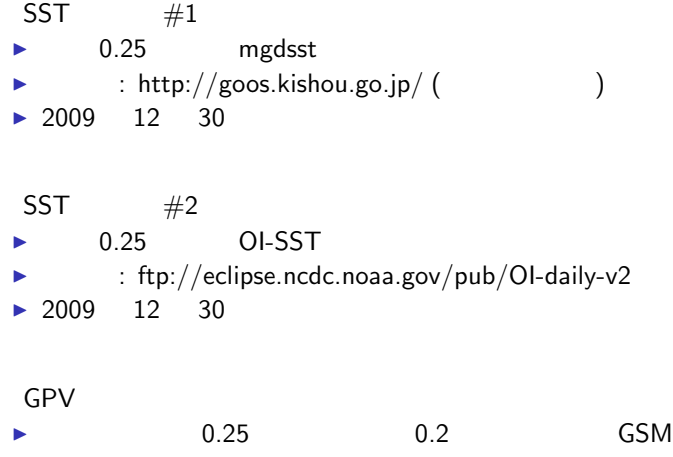

- $\blacktriangleright$  $: http://www.gfd-dennou.org/arch/jmadata/$
- ▶ 2009 12 30 18UTC 2010 1 3 06UTC(3 )

4日)

 $\equiv$  990

医温光

÷

# SST (mgdsst)

\$ gzip -cd mgdsst2cdf yyyymmdd.tar.gz *|* tar xvf - \$ cd mgdsst2cdf

configure.make make

- $\blacktriangleright$  FC  $\ldots$  Fortran90
- $\blacktriangleright$  FCFLAGS  $\ldots$  Fortran90
- $\triangleright$  CDF\_INC ... netCDF
- $\triangleright$  CDF\_LIB  $\ldots$  netCDF

mgdsst2cdf.namelist

mgdsst

sstlist.dat

mgdsst2cdf

4日下

→ (唐) ※ (唐) ※ (唐)

 $\Omega$ 

✓ ✏

✒ ✑

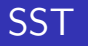

# SST (OISST)

### (reynolds2dat.f90)

reynolds2dat.namelist

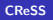

 $\equiv$  990

メロメメ 御 メメ 君 メメ 君 メー

 $\sqrt{2\pi}$ 

make

\$ gzip -cd GRIB2 yyyymmdd.tar.gz *|* tar xvf - \$ cd GRIB2 \$ make config

configure.make make

- $\blacktriangleright$  FC  $\ldots$  Fortran90
- $\blacktriangleright$  FCFLAGS  $\ldots$  Fortran90

gpv2dat.conf, rsm\_nosfc.conf grib2\_upper

gpv2dat

KED KAP KED KED E YORA

✒ ✑

refsfc  $\text{grd} = 1$  GrADS

```
dset ^data.gpv%y4%m2%d2%h200.bin
title JMA RSM-GPV surface-level data and interpolated p-level data
undef -1 F+35options big_endian template<br>xdef 121 LINEAR 120 0.25
xdef 121 LINEAR 120 0.25<br>vdef 151 LINEAR 20 0.2
      151 LINEAR 20 0.2
zdef 16 LEVELS 1000 975 950 925 900 850 800 700 600 500 400 300 250 200 150 100
tdef 29 linear 12Z16FEB2009 03hr
vars
zs 0 99 height of the surface (m)
z 16 99 Geopotential Height (m,gpm)<br>us 0 99 Surface Zonal Wind Speed (m/s)
us 0 99 Surface Zonal Wind Speed
u 16 99 Zonal Wind Speed (m/s)
vs 0 99 Surface Meridional Wind Speed (m/s)
v 16 99 Meridional Wind Speed (m/s)<br>ps 0 99 Surface Pressure (Pa)
ps 0 99 Surface Pressure (Pa)<br>p 16 99 Pressure (Pa)
p 16 99 Pressure (Pa)<br>Ts 0 99 Surface Temperature (K)
Ts 0 99 Surface Temperature (K)<br>T 16 99 Temperature (K)
    16 99 Temperature (K)<br>0 99 Surface Relative Humidity (%)
RHs 0 99 Surface Relative Humidity
RH 16 99 Relative Humidity (%)
endvars
```
イロト イ押ト イヨト イヨト

 $QQ$ 

∍

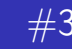

### $refsfc\_grd = 0$  GrADS

dset ^data.gpv%y4%m2%d2%h200.bin title JMA RSM-GPV surface-level data and interpolated p-level data  $undef -1.E+35$ options big\_endian template<br>xdef 121 LINEAR 120 0.25 xdef 121 LINEAR 120 0.25<br>
ydef 151 LINEAR 20 0.2 ydef 151 LINEAR 20 0.2<br>zdef 16 LEVELS 1000 975 zdef 16 LEVELS 1000 975 950 925 900 850 800 700 600 500 400 300 250 200 150 100 29 linear 12Z16FEB2009 03hr vars 6 z 16 99 Geopotential Height (m,gpm)<br>u 16 99 Zonal Wind Speed (m/s) u 16 99 Zonal Wind Speed v 16 99 Meridional Wind Speed (m/s)<br>p 16 99 Pressure (Pa) p 16 99 Pressure T 16 99 Temperature (K)<br>RH 16 99 Relative Humidity (X) RH 16 99 Relative Humidity

endvars

イロメ イ押メ イヨメ イヨメー

 $\equiv$   $\Omega$ 

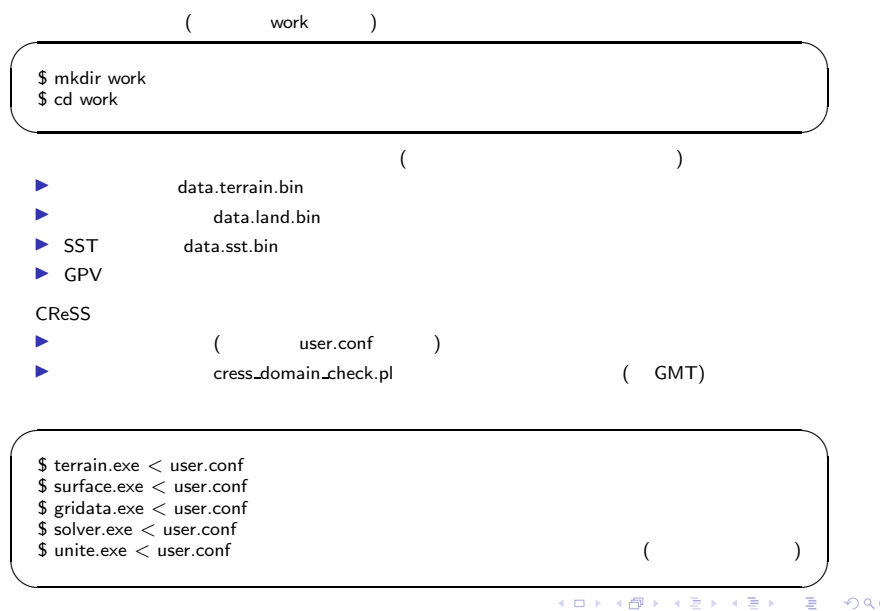

- $\blacktriangleright$  iniopt = 3
- $\blacktriangleright$  resopt  $=1$
- $\blacktriangleright$ resitv

- - $\blacktriangleright$  1  $\blacktriangleright$  1
- $\blacktriangleright$  iniopt = 2
- $\blacktriangleright$ solver.exe \*.txt
	-

K ロ ▶ K @ ▶ K 할 ▶ K 할 ▶ ① 할 → ① 의 안

- $\blacktriangleright$  sfcast
- → stime sfcast よります sfcast
- 
- → etime sfcast sfcast

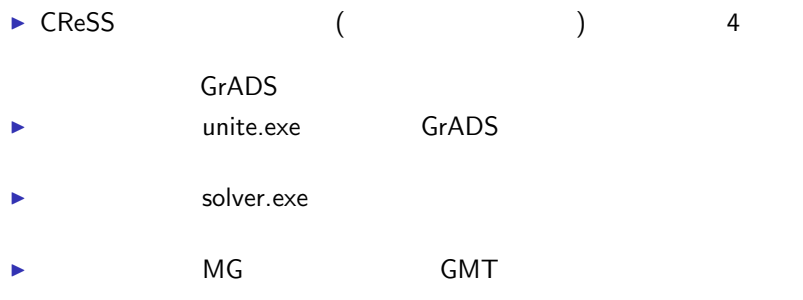

**K ロ ▶ K 御 ▶ K 聖 ▶ K 聖 ▶ │ 聖 │ め Q Q @** 

# (user.conf)

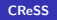

 $\bar{\Xi}$  $\eta$ 

メロメメ 御 メメ 君 メメ 君 メー

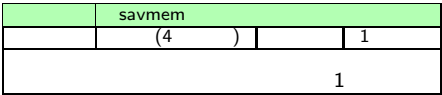

K ロ > K 個 > K 差 > K 差 > → 差 → の Q @ .

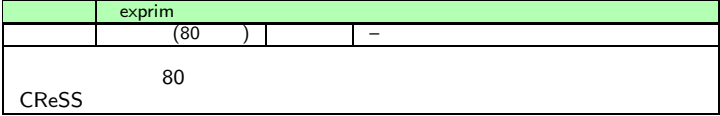

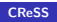

K ロ > K @ ▶ K 할 > K 할 > → 할 → ⊙ Q @

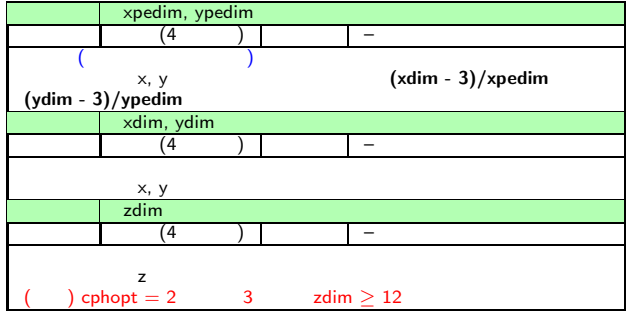

K ロ > K @ ▶ K 할 > K 할 > → 할 → ⊙ Q @

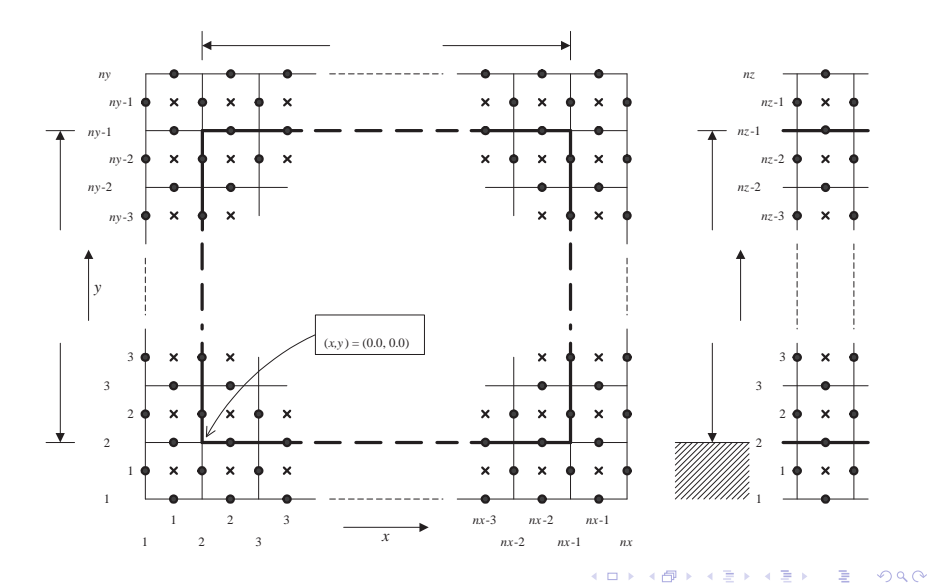

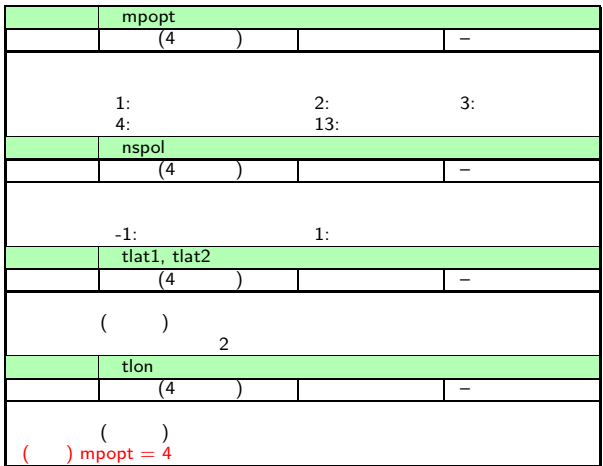

K ロ ▶ K @ ▶ K 할 ▶ K 할 ▶ 이 할 → 9 Q @
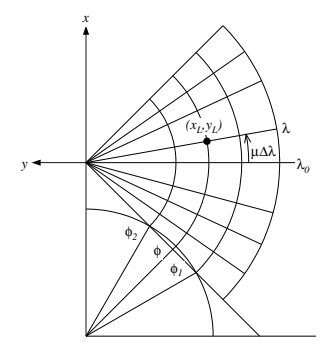

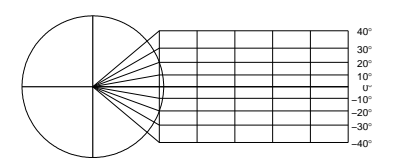

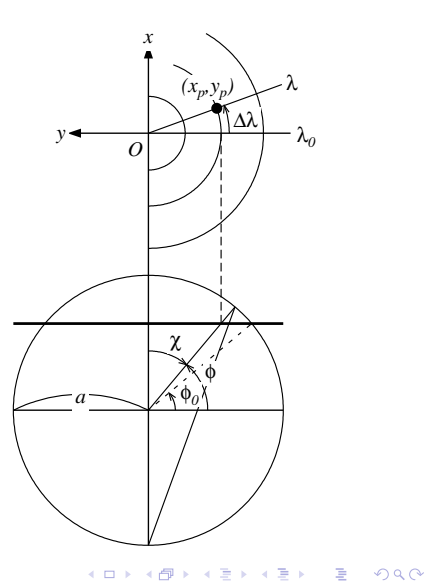

**[CReSS](#page-0-0)** 

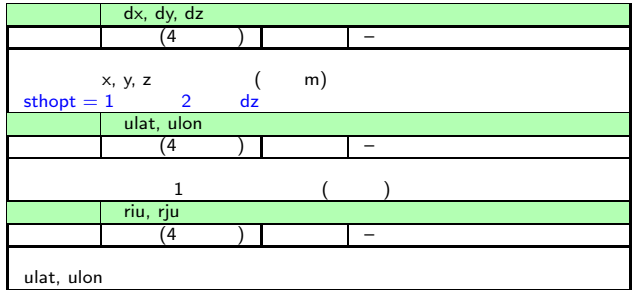

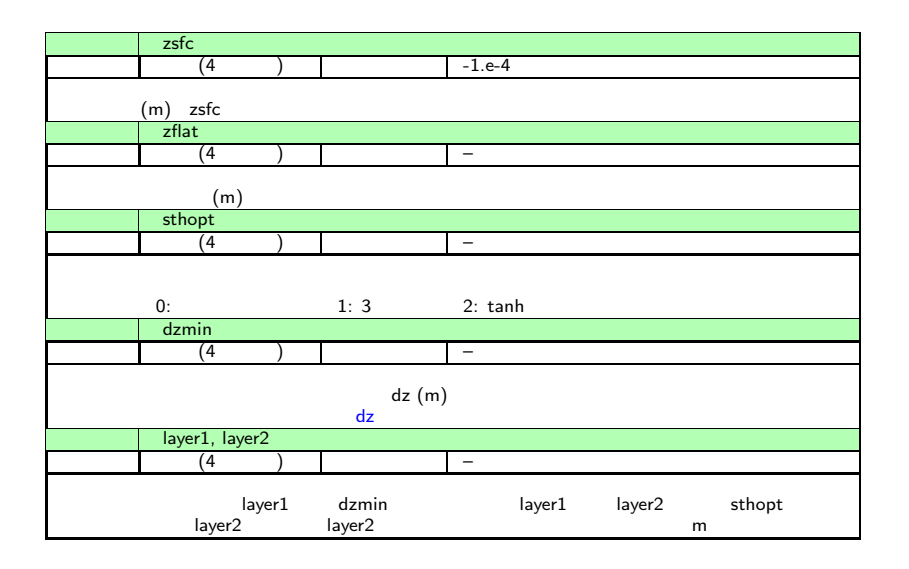

K ロ > K @ ▶ K 할 > K 할 > 1 할 | X 9 Q Q\*

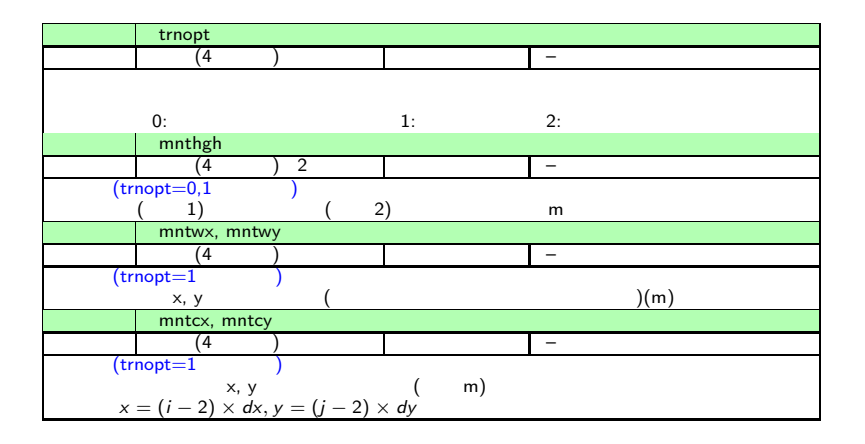

イロト イ母 トイミト イミト ニヨー りんぺ

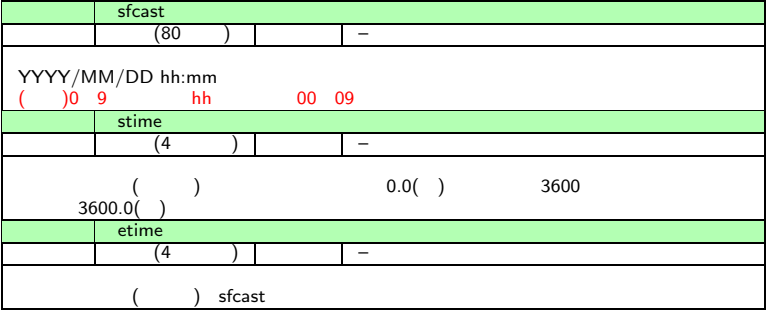

K ロ ▶ K @ ▶ K 할 ▶ K 할 ▶ 이 할 → 9 Q @

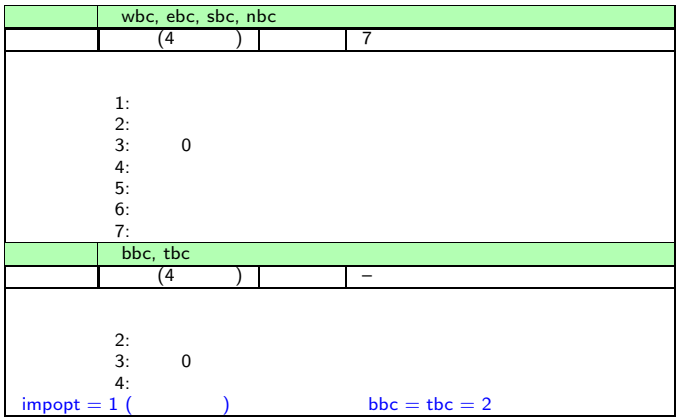

K ロ > K @ ▶ K 할 > K 할 > 1 할 | X 9 Q Q\*

K ロ > K @ ▶ K 할 > K 할 > 1 할 | X 9 Q Q\*

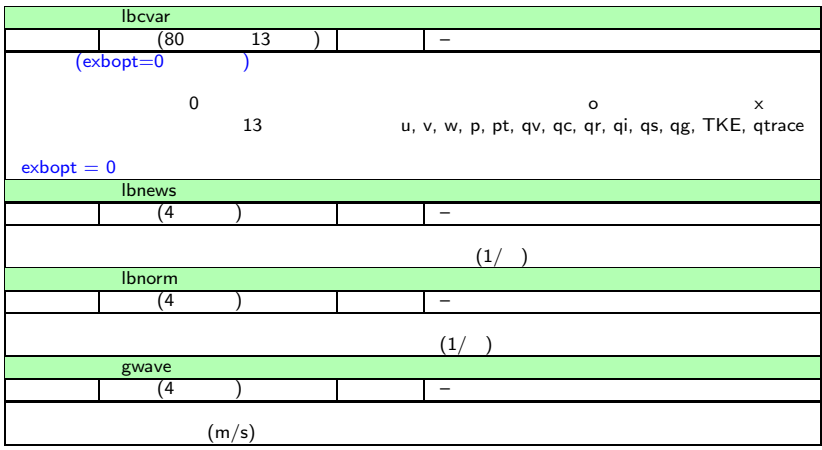

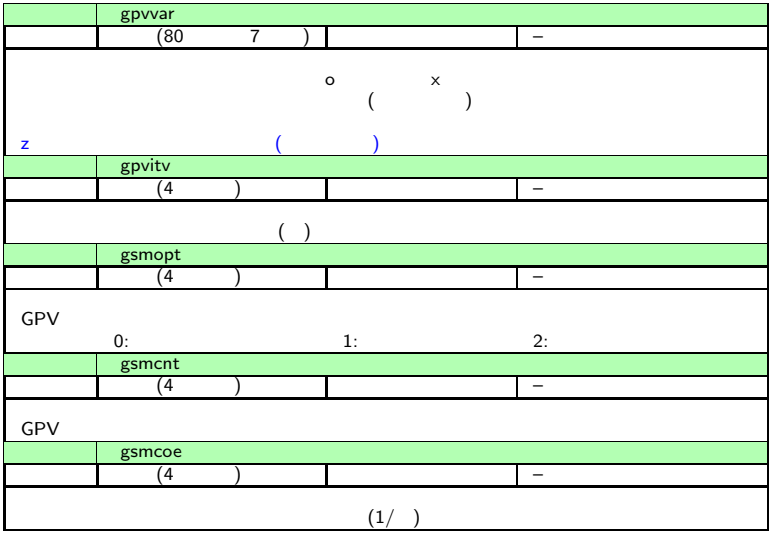

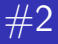

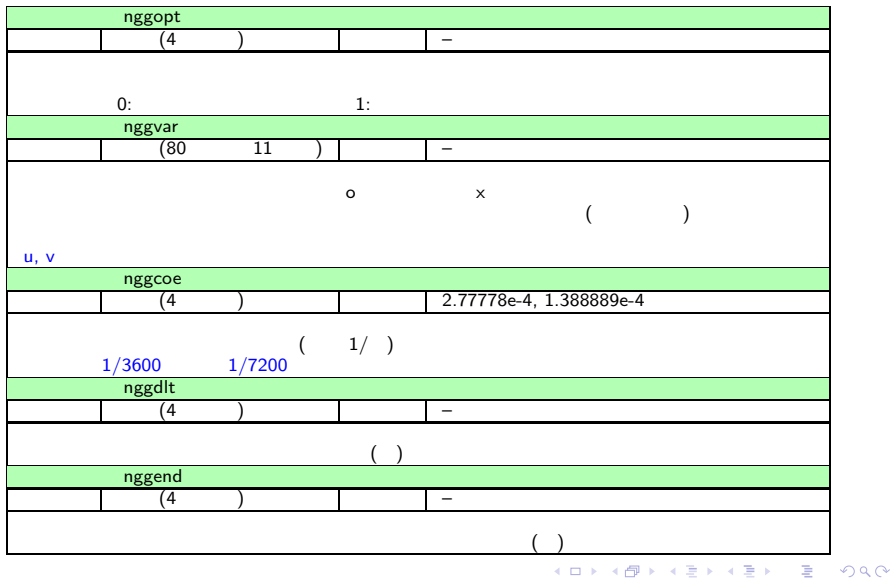

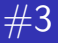

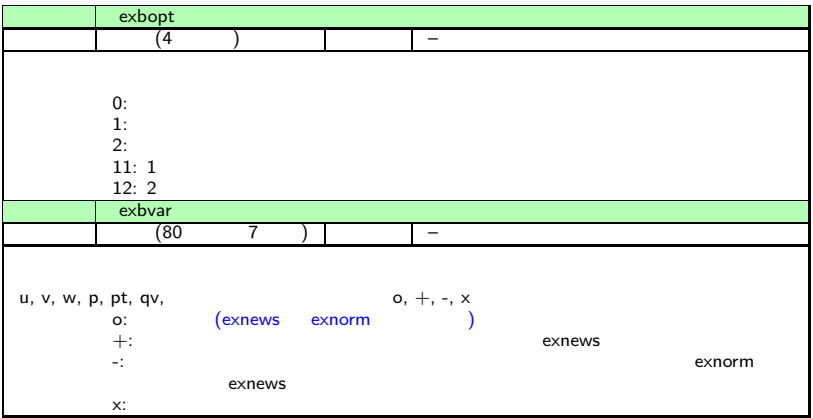

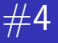

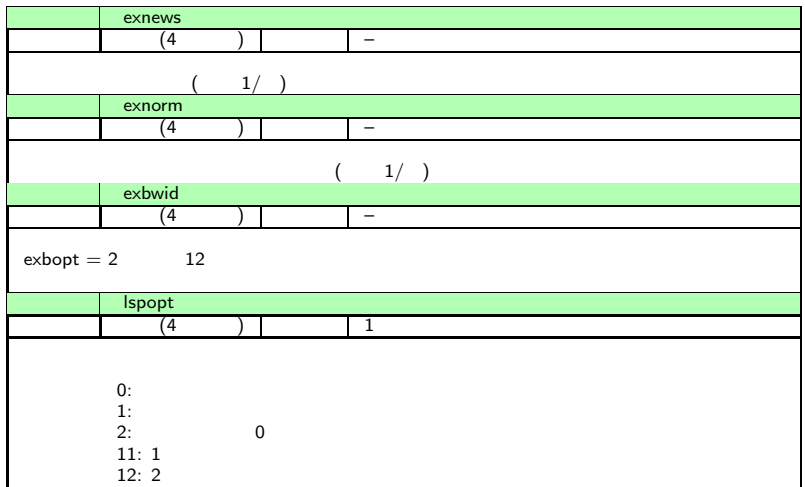

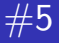

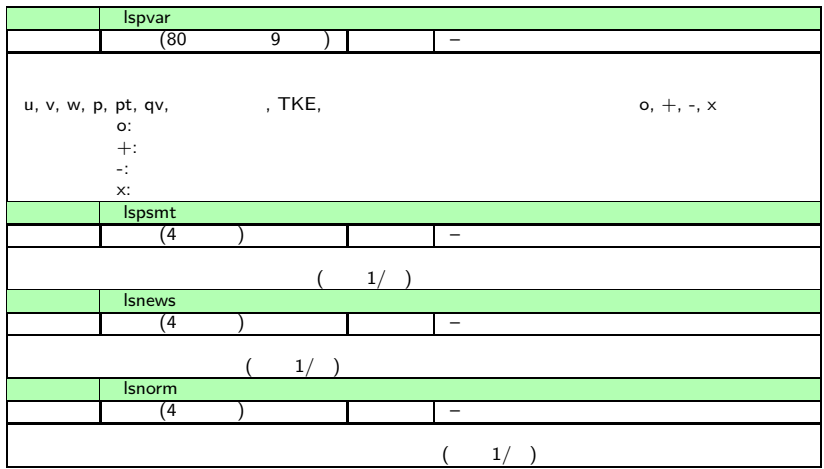

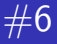

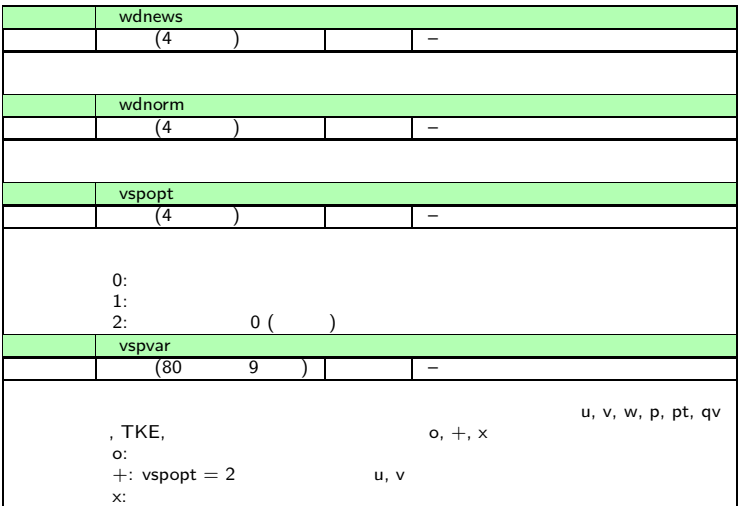

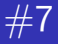

K ロ ▶ K @ ▶ K 할 ▶ K 할 ▶ ( 할 ) 19 Q Q ·

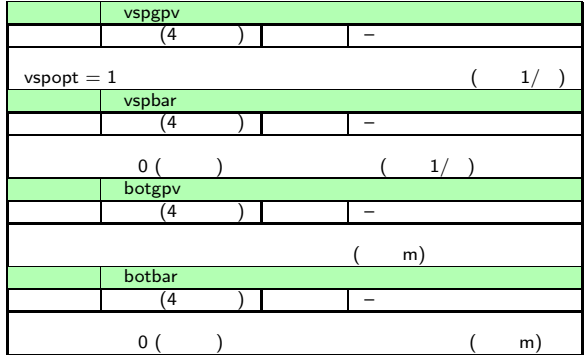

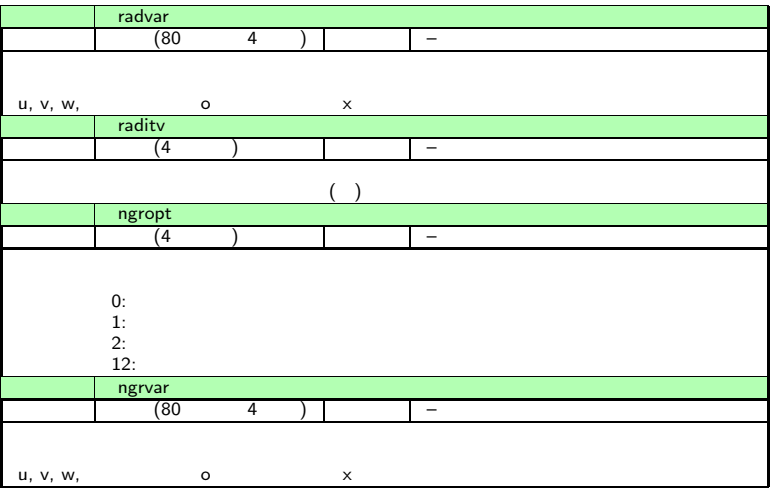

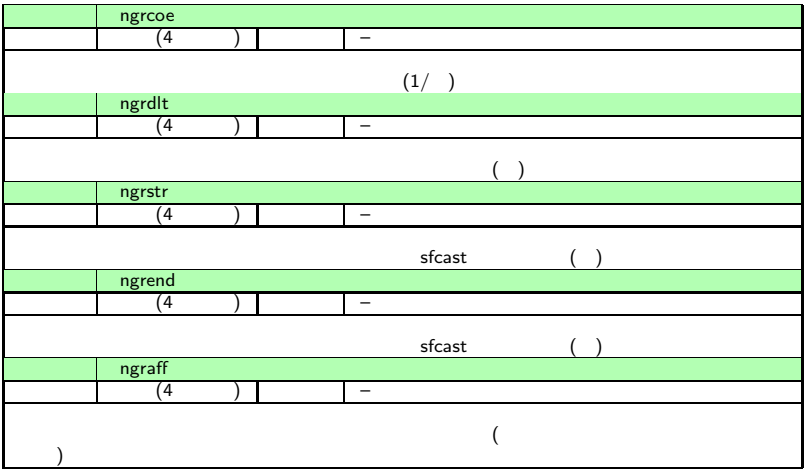

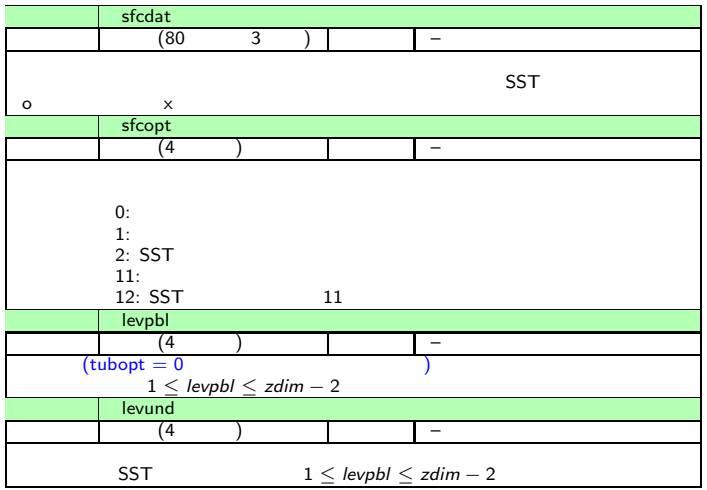

K ロ ▶ K @ ▶ K 할 ▶ K 할 ▶ 이 할 → 9 Q @

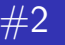

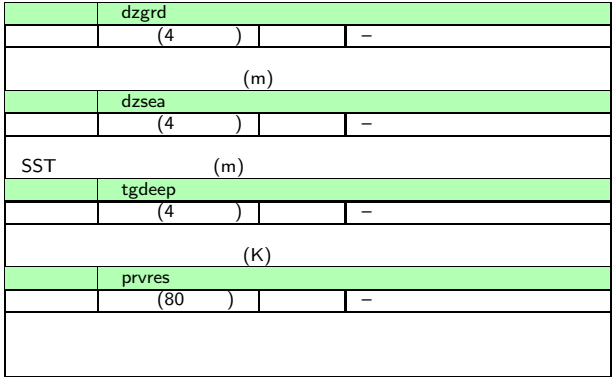

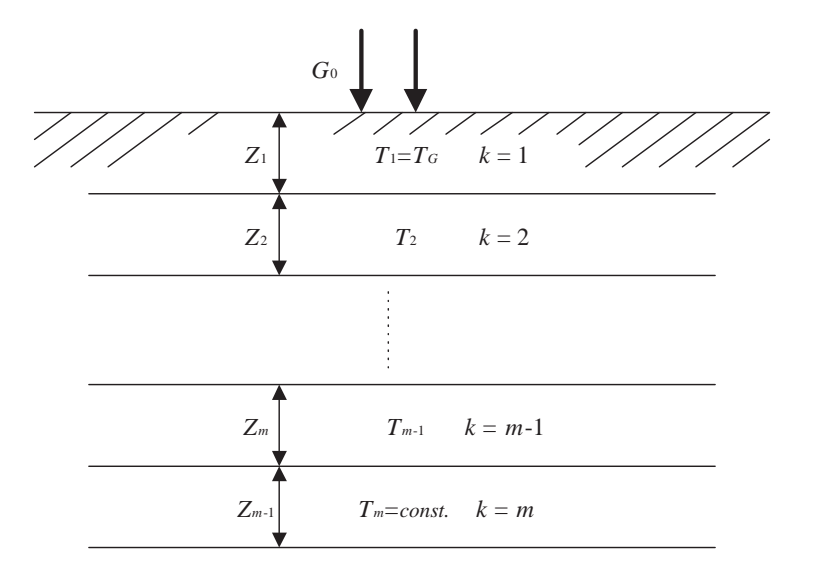

K ロ ▶ K 個 ▶ K 할 ▶ K 할 ▶ 이 할 → 90 Q Q

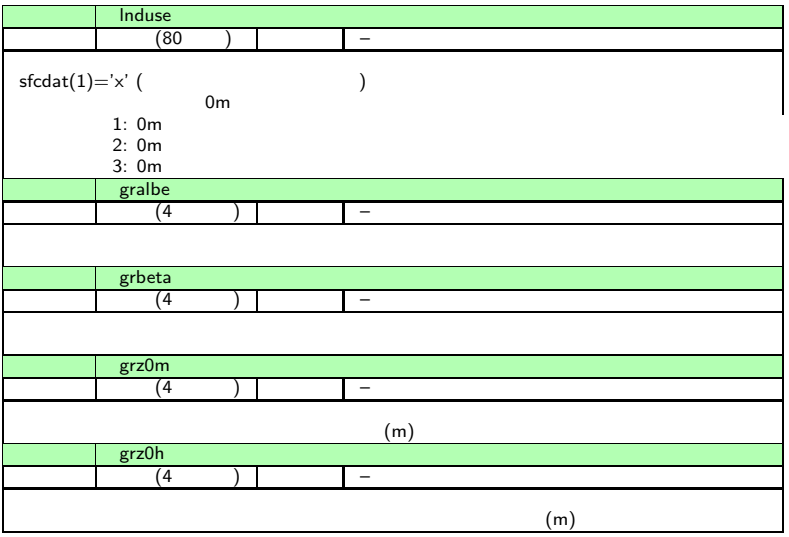

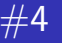

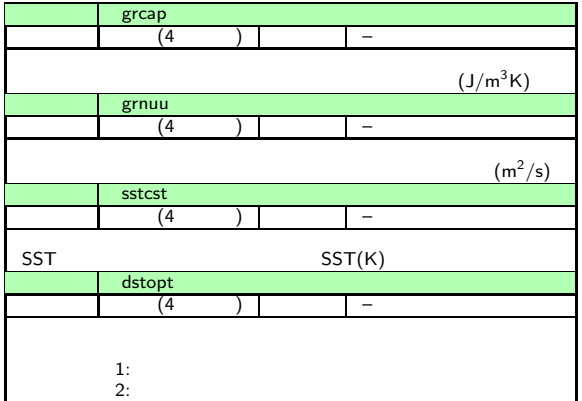

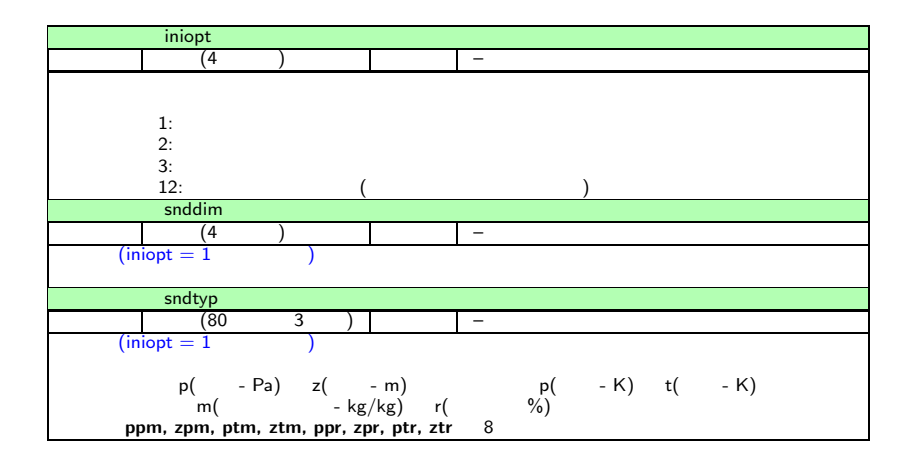

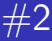

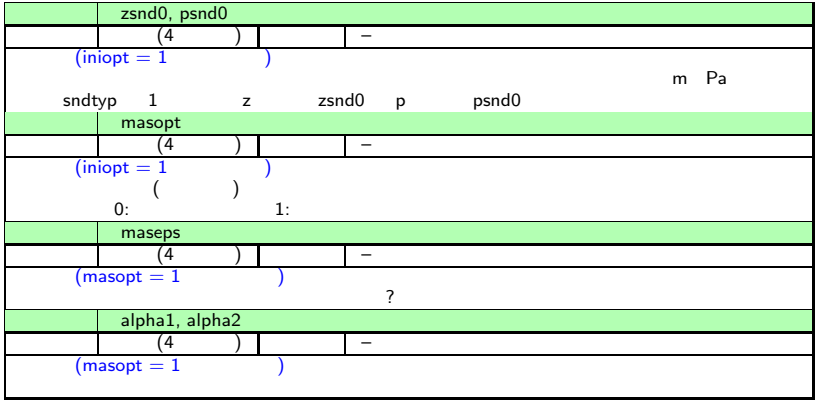

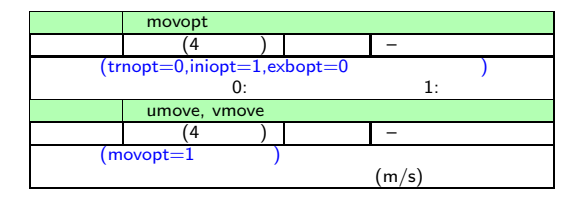

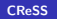

イロト イ母 トイミト イミト ニヨー りんぺ

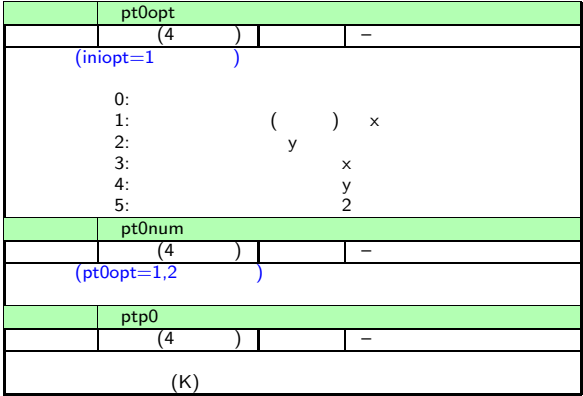

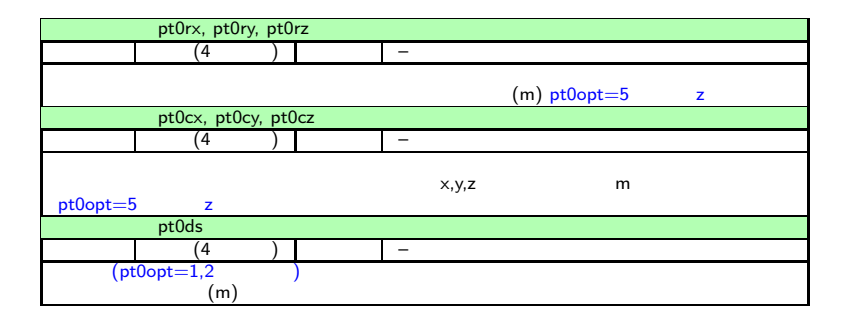

イロト イ母 トイミト イミト ニヨー りんぺ

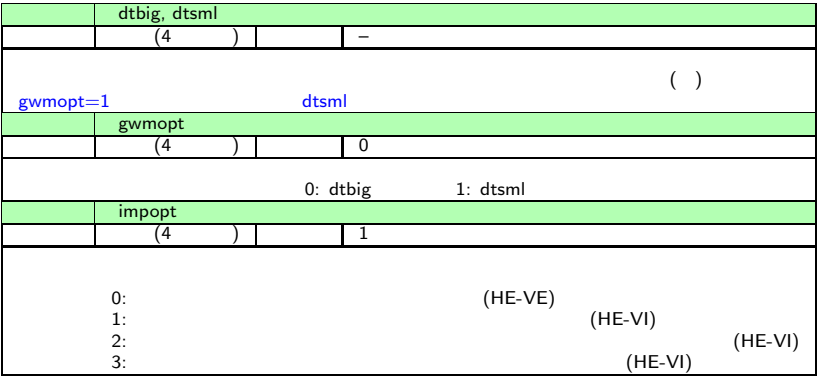

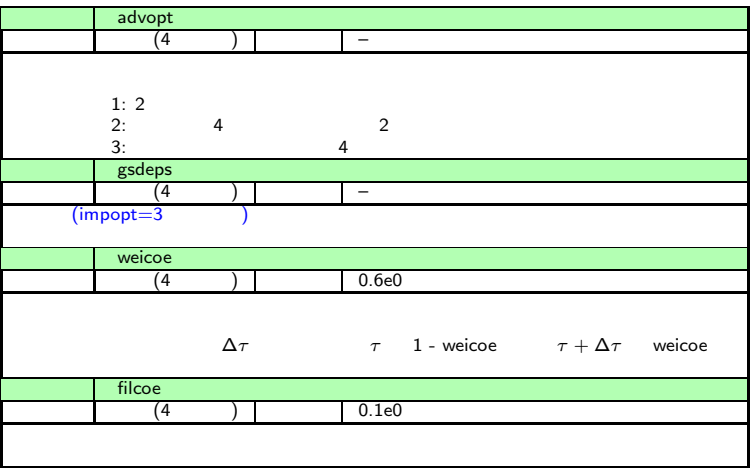

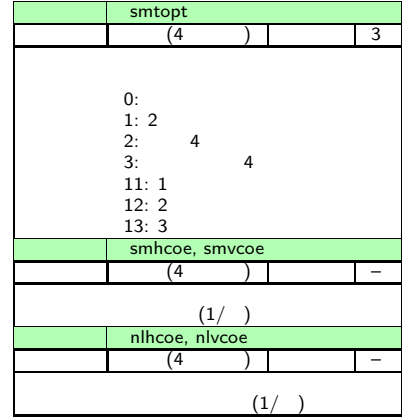

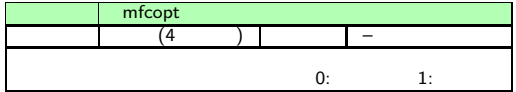

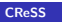

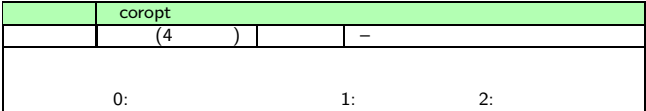

**Kロト K個 K K ミト K ミト 「ヨー の R C 」** 

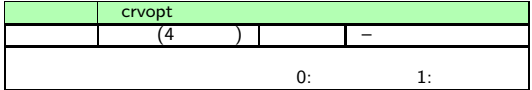

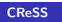

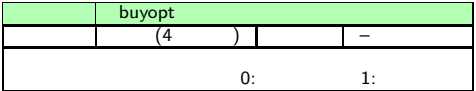

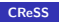

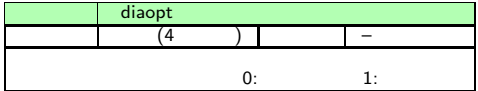

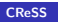

イロン イ団ン イミン イミン

 $\equiv$  990

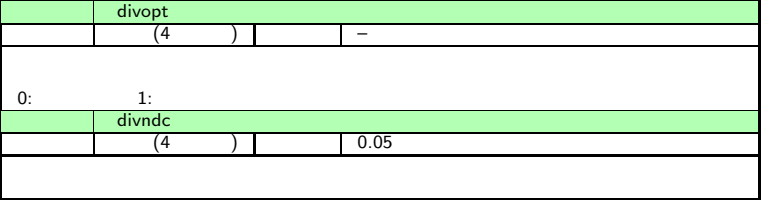

メロトメ 倒 トメ 老 トメ 老 トー

 $\equiv$  990

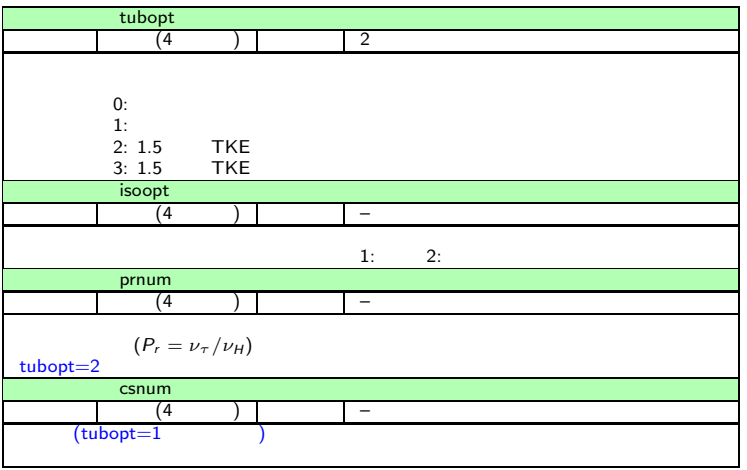

K ロ > K @ ▶ K 할 > K 할 > 1 할 | X 9 Q Q\*
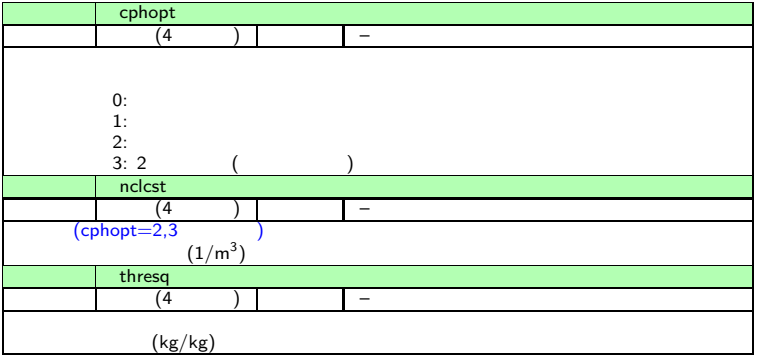

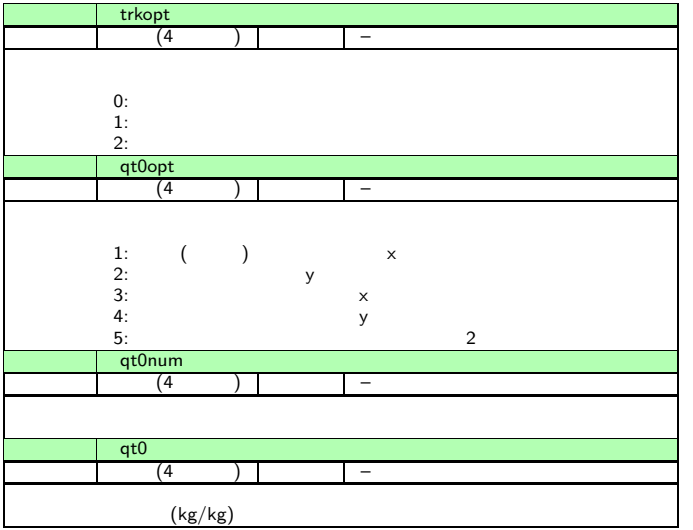

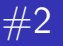

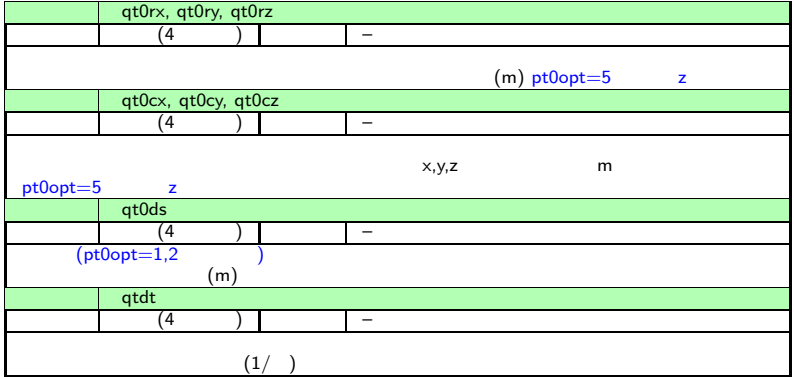

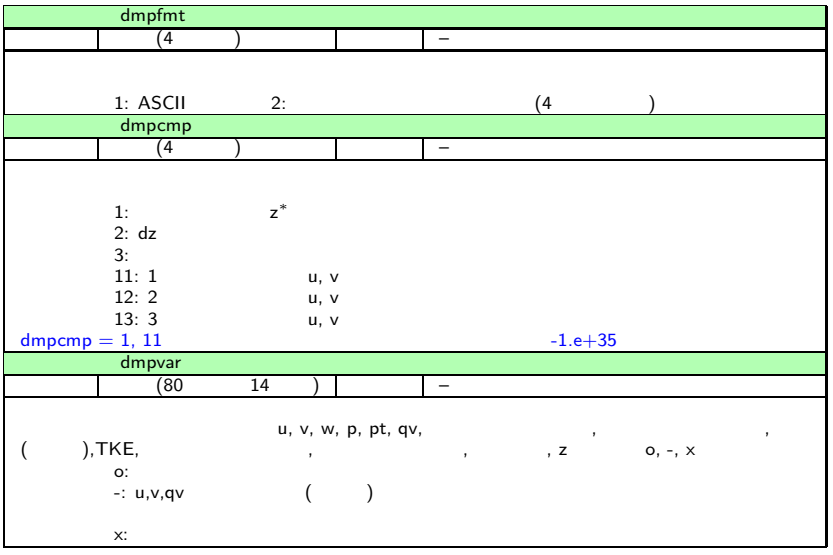

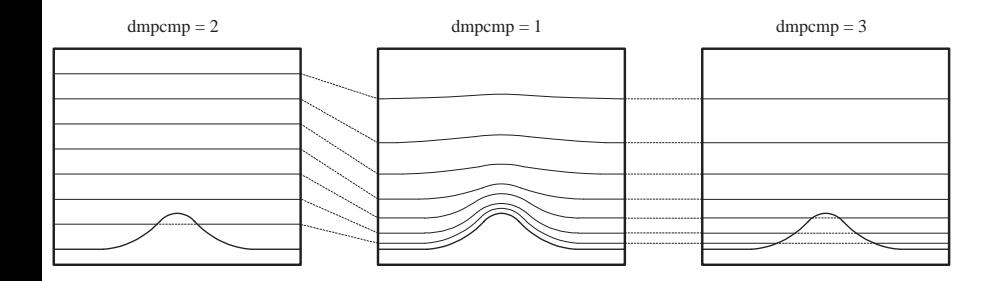

K ロ > K 個 > K 差 > K 差 > → 差 → の Q @ .

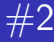

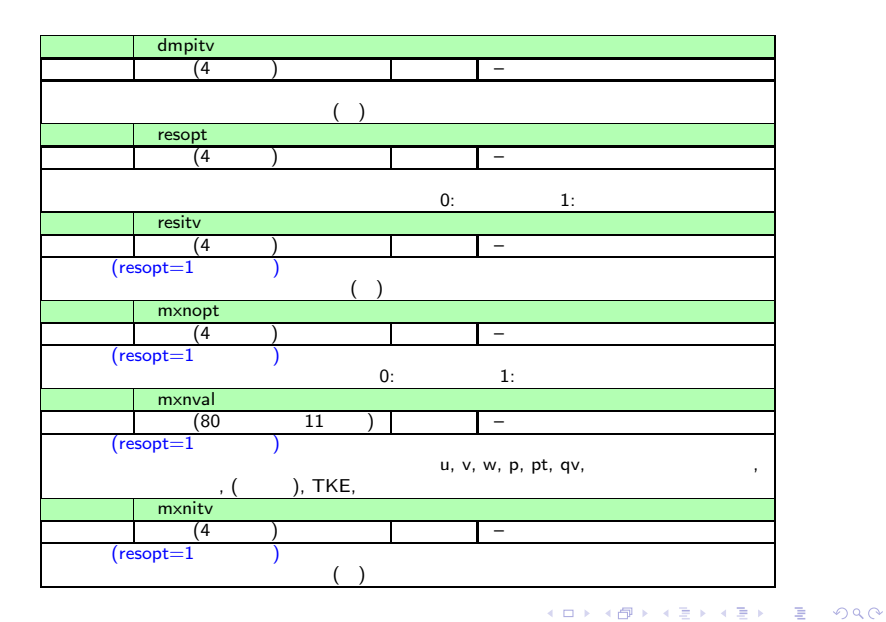

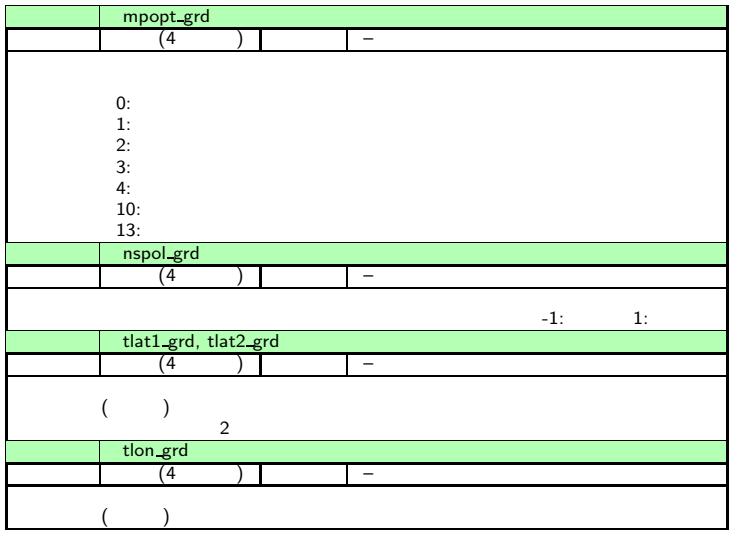

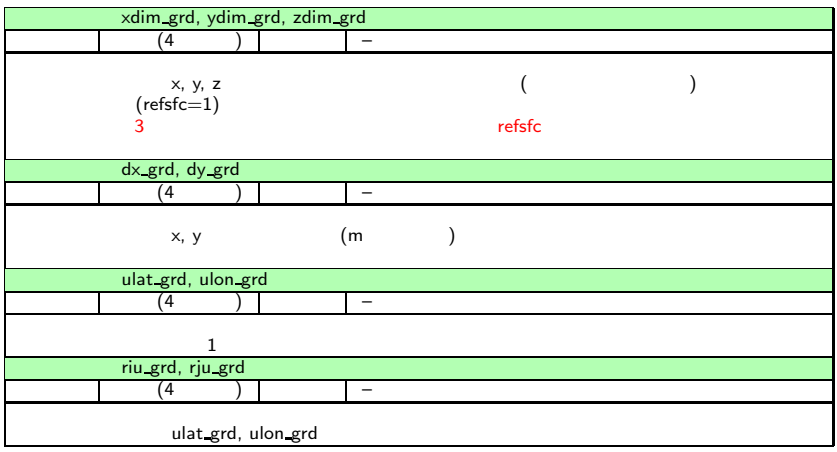

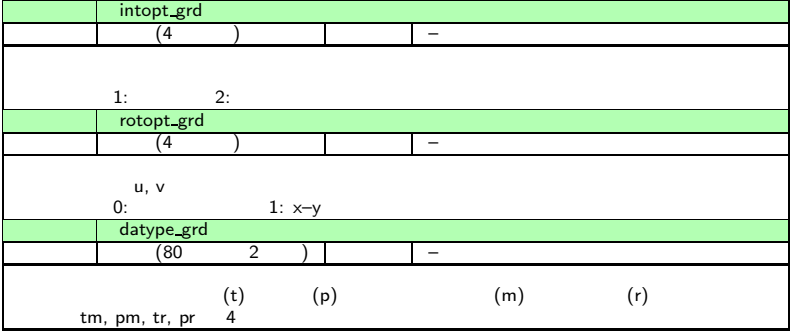

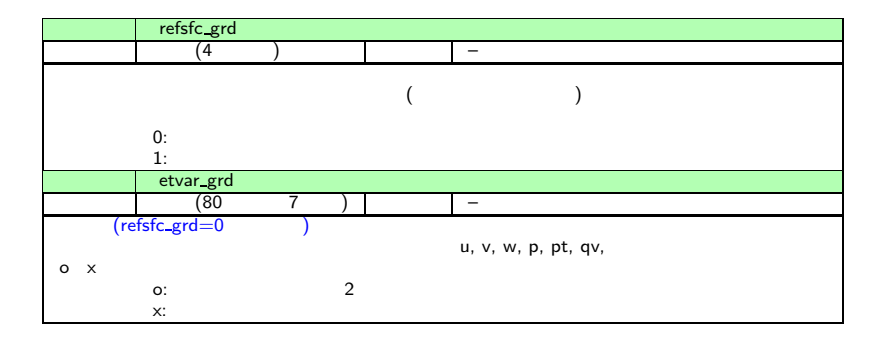

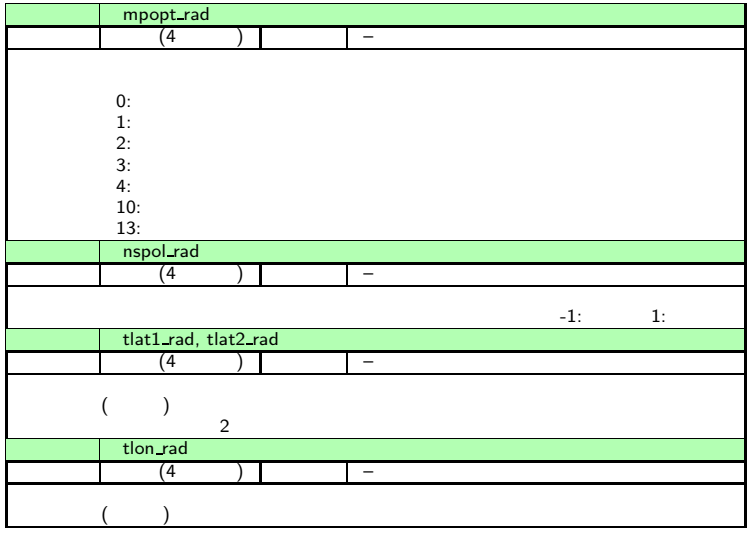

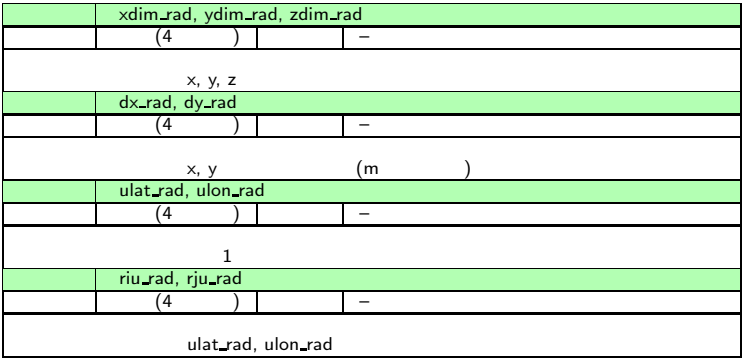

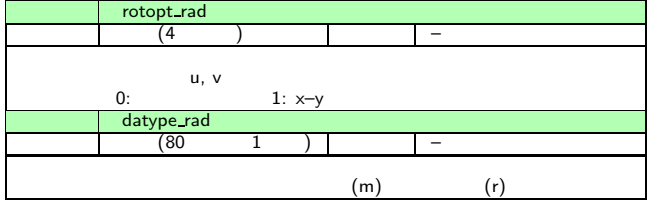

イロト イ団ト イミト イミト ニミー のなべ

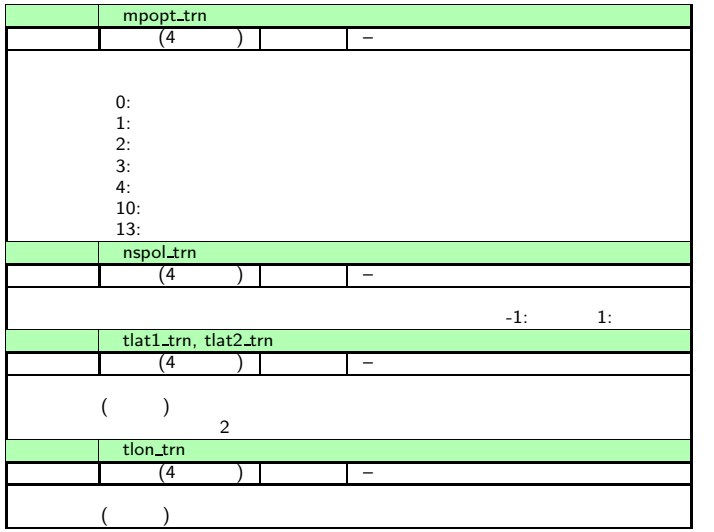

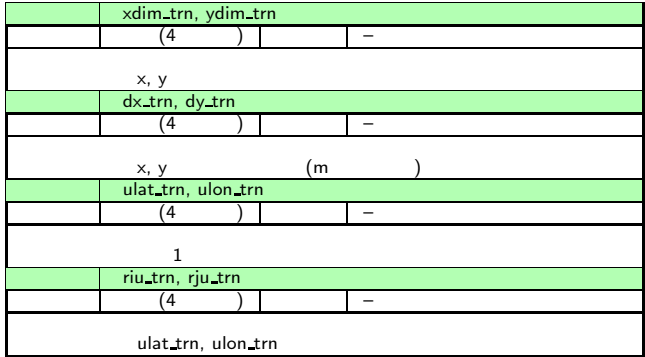

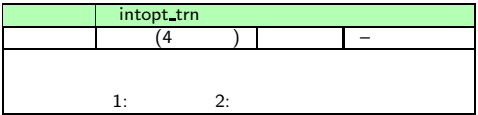

イロト イ団ト イミト イミト ニミー のなべ

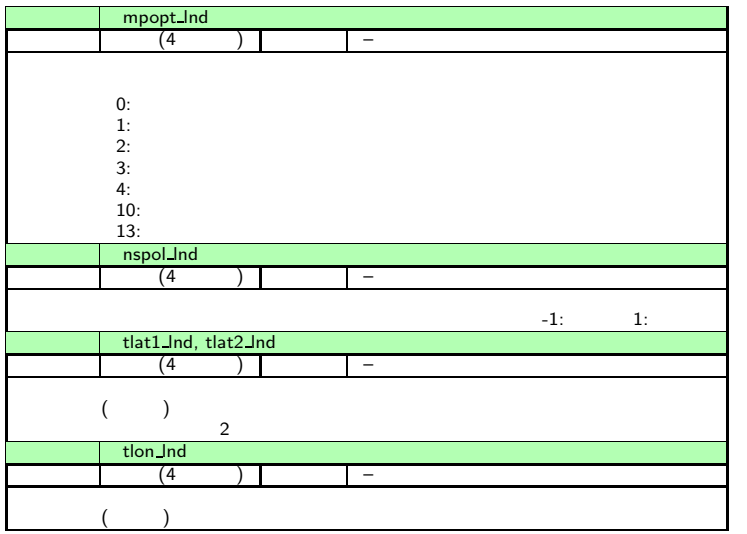

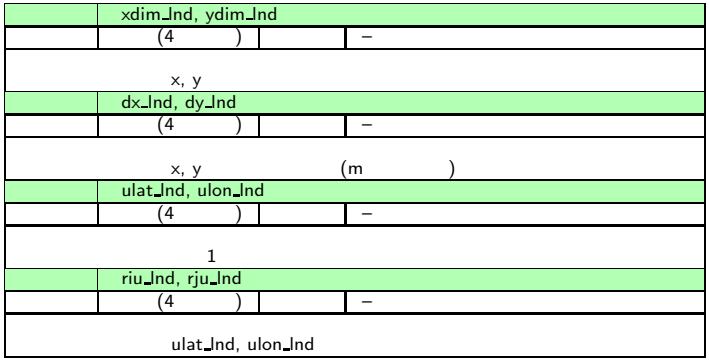

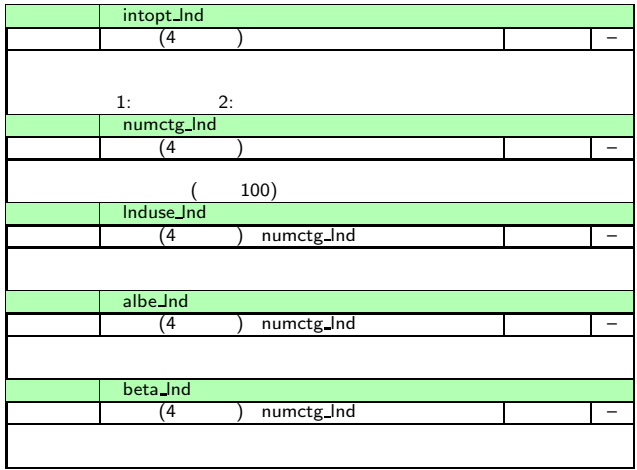

イロト イ団ト イミト イミト ニミー のなべ

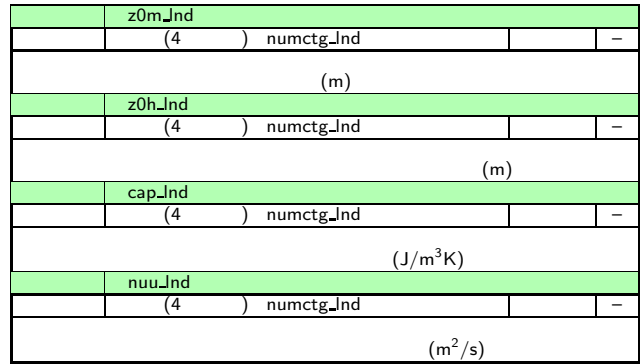

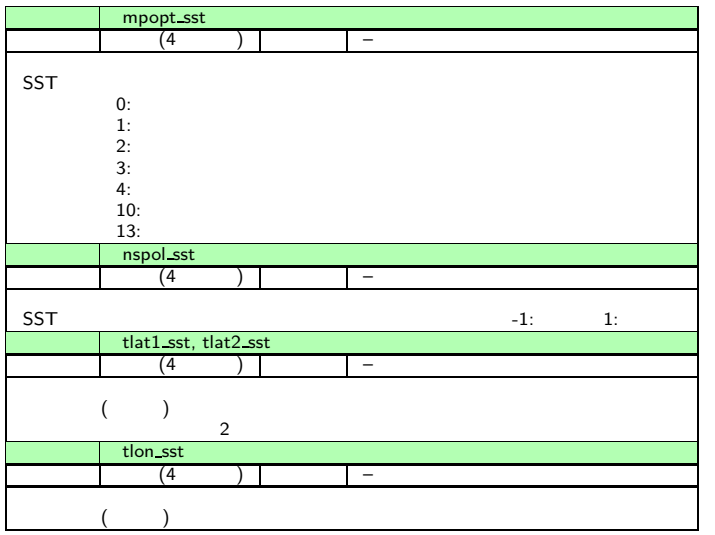

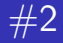

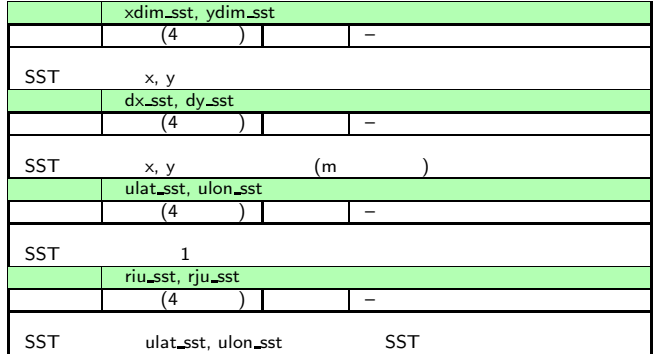

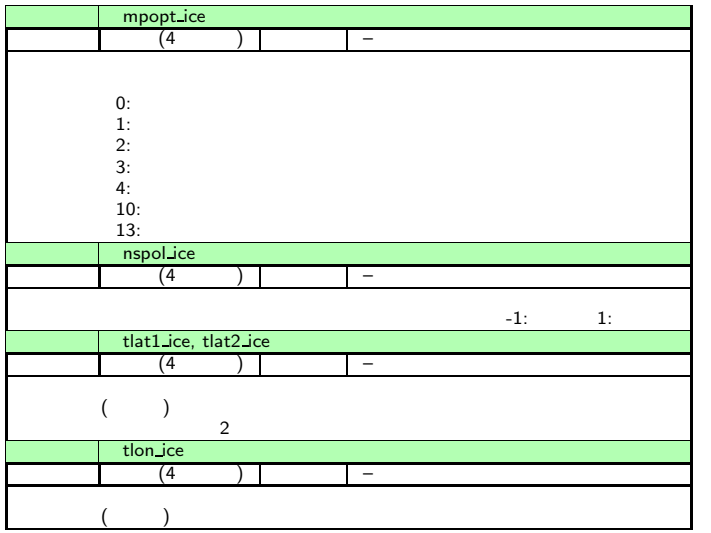

**[CReSS](#page-0-0)** 

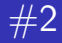

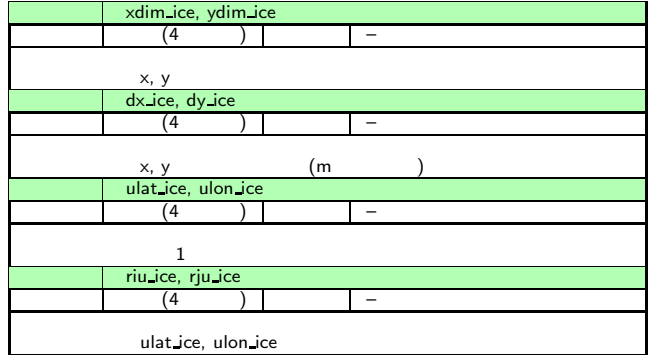

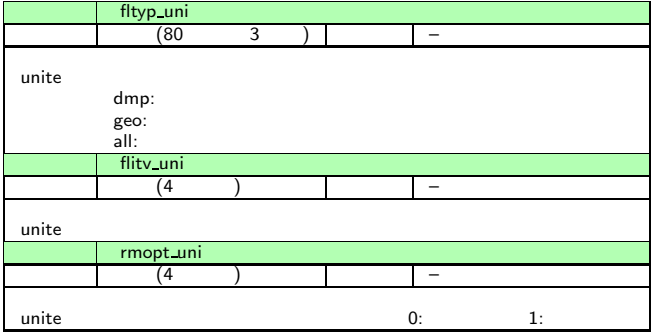

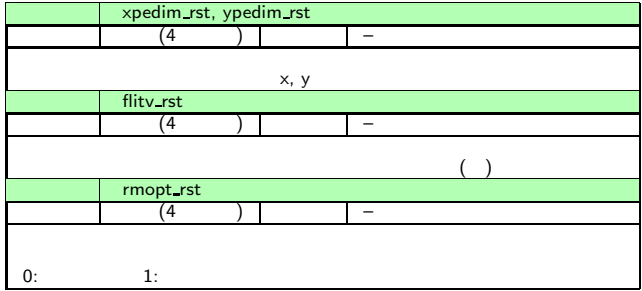